# **Advanced Kubernetes Workshop**

## **NWV\_434x | Expert-Led Live | 5G Core | Course Duration:** 3 days

Hands-on operational exercises are provided with detailed explanations of advanced Kubernetes concepts, along with the basics of the technology that assist troubleshooting. Participants explore multi-tiered network topologies and web service applications, enabling the participant to more adeptly deploy and support containerized applications in a Kubernetes environment.

#### **Intended Audience**

A hands-on in-depth technical training workshop for personnel involved in engineering and operations and monitoring of applications on Kubernetes infrastructure.

#### **Objectives**

After completing this course, the learner will be able to:

- Modify and explain ConfigMaps and Secrets
- Explore resource limits, requests, and Quality of Service
- Use Helm to instantiate 3-tier application
- Apply security contexts and network policies
- Explore Istio Service Mesh networking options
- Explore ingress and ingress controller networking options
- Describe application monitoring and logging
- Explain application scaling and resource management

### **Course Prerequisites**

Cloud-Native NFV Architecture and Operations Kubernetes Orchestration Workshop Required Equipment: An additional monitor to run exercises is recommended

#### **Outline**

1. Application Configuration 1.1 Configuration with ConfigMaps 1.2 Configuration with Secrets Exercise: ConfigMap use in Pod Exercise: Secrets use in Pod 2. Resource Quotas and Limits 2.1 Resource limits 2.2 Resource requests 2.3 Quality of Service (QoS) Exercise: Modify limits and requests to affect QoS 3. Application Deployment using Helm 3.1 K8S Elements (Deployment, Service) Exercise: Deploy 3-Tier with Config1 Exercise: Deploy 3-Tier with Config2 4. Custom Resource Definitions and Operators 4.1 Custom Resources (CRs) and Definitions (CRDs) 4.2 Operators and Operator Lifecycle Manager Exercise: Modify/Use an Operator to deploy/manage app 5. Security in Kubernetes 5.1 Certificate Usage 5.2 Security Contexts for applications 5.3 Network policies for application isolation Exercise: Security Context Use Exercise: Create and apply network policy Exercise: Deploy and observe certificate use 6. Advanced Networking - Service Mesh 6.1 Istio architecture and Custom Resources 6.2 Traffic management and observability Exercise: Configure application networking using Istio

7. Adv Networking - Ingress/Ingress Controllers 7.1 Kubernetes Ingress Controllers 7.2 Relation to Service Mesh Gateways Exercise: External access using Ingress Controller 8. Monitoring and Logging 8.1 Log management with EFK 8.2 Metrics with Prometheus Exercise: Use Prometheus to monitor application Exercise: Use EFK to collect and analyze logs 9. Scaling and Resource Management 9.1 Horizontal and vertical pod autoscaling

Exercise: Configure and monitor autoscaling

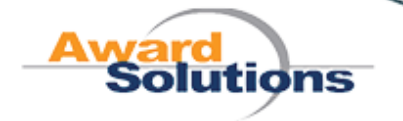

© 2024 Award Solutions, Inc.